# **Foreman - Bug #9880**

# **Selected hosts remain after closing and revisiting host list**

03/24/2015 06:07 AM - Milan Koudelka

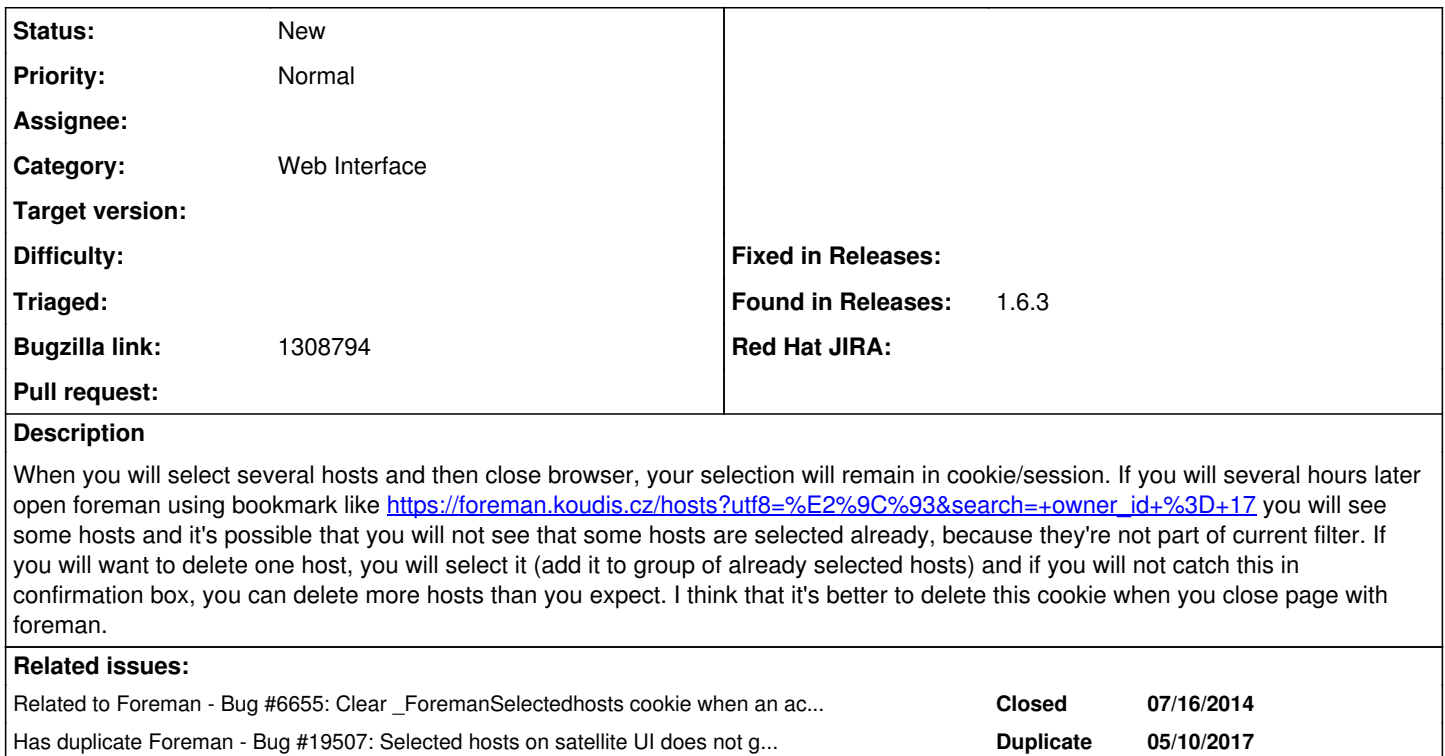

#### **History**

### **#1 - 03/24/2015 06:09 AM - Dominic Cleal**

*- Related to Bug #6655: Clear \_ForemanSelectedhosts cookie when an action is performed added*

### **#2 - 03/24/2015 06:10 AM - Dominic Cleal**

*- Subject changed from Weird behavior of delete host dialog - multiple hosts to Selected hosts remain after closing and revisiting host list*

*- Category set to Web Interface*

#### **#3 - 03/24/2015 06:10 AM - Dominic Cleal**

*- Tracker changed from Refactor to Bug*

#### **#4 - 05/10/2017 07:24 AM - Dominic Cleal**

*- Has duplicate Bug #19507: Selected hosts on satellite UI does not get de-selected even after logging out/closing the browser added*

## **#5 - 05/10/2017 07:34 AM - Tomer Brisker**

*- Bugzilla link set to 1308794*